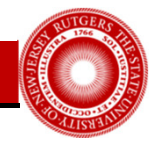

## **Large-Reach Memory Management Unit Caches**

Abhishek Bhattacharjee Rutgers University

*International Symposium on Microarchitecture-46*

December 2013

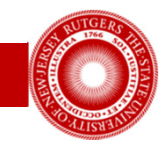

## Address Translation and MMU Caches

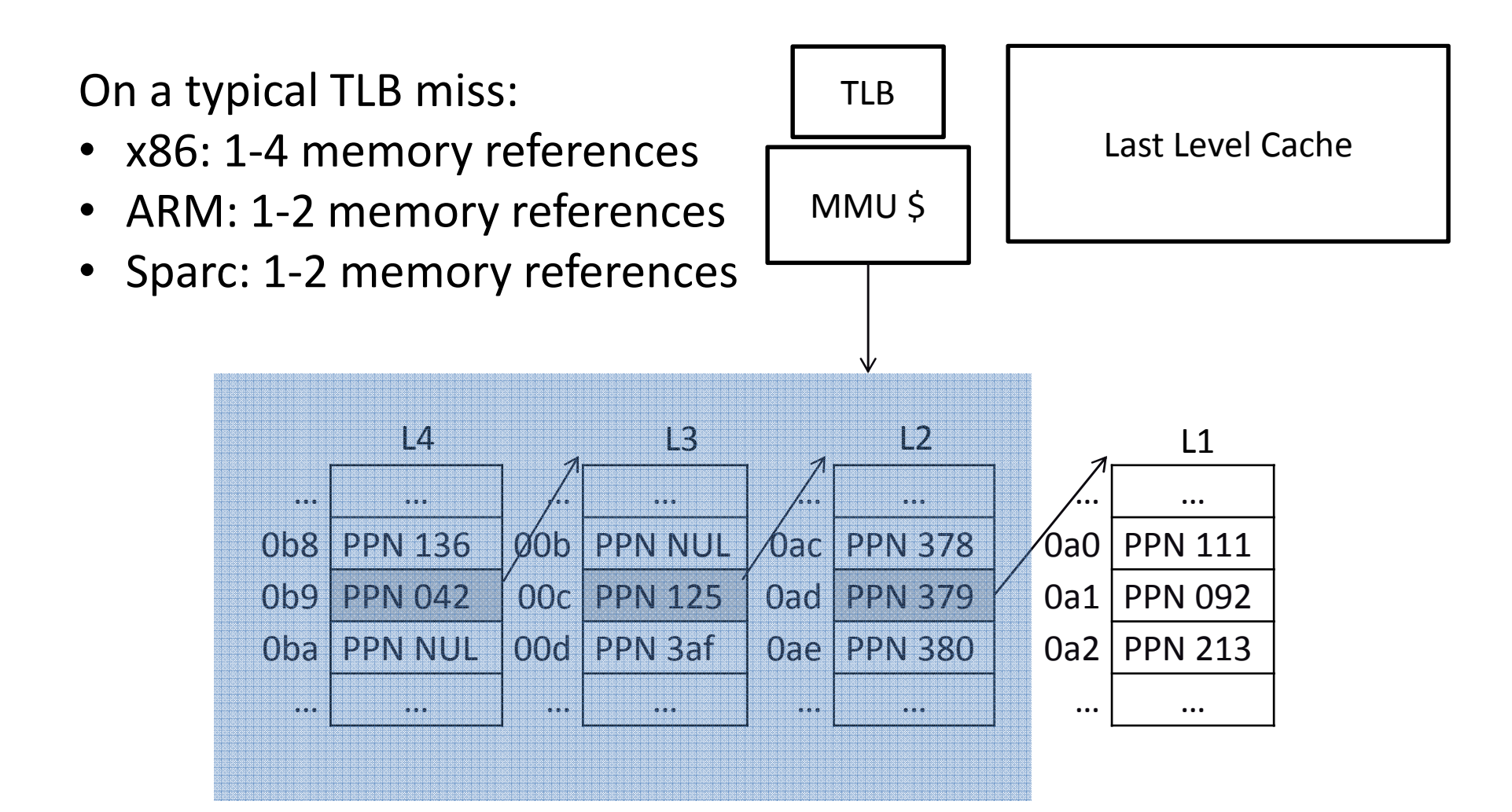

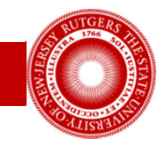

## Approaching an Ideal MMU Cache

• Intel i7: 8 cores, 8GB memory, 512-entry L2 TLB, and 8MB LLC

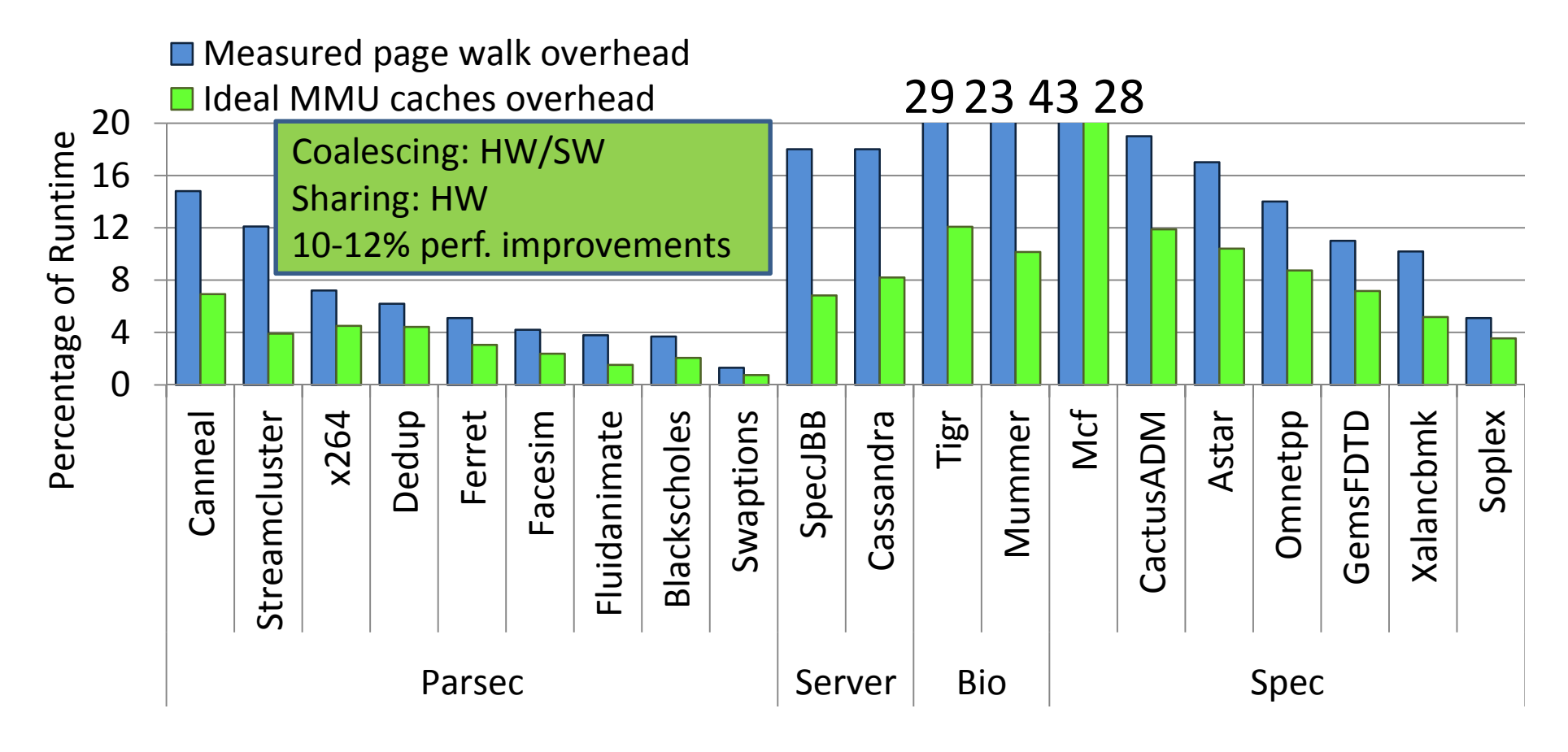

Abhishek Bhattacharjee - Rutgers University 3